, tushu007.com

 $<<$ (2DVDROM)  $>>$ 

 $<<$ (2DVDROM)  $>>$ 

- 13 ISBN 9787894500953
- 10 ISBN 789450095X

出版时间:2010-08-01

PDF

## http://www.tushu007.com

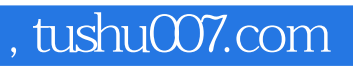

## $<<$ (2DVDROM)  $>>$

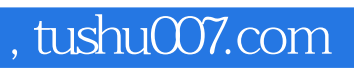

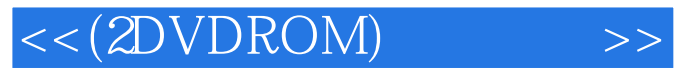

本站所提供下载的PDF图书仅提供预览和简介,请支持正版图书。

更多资源请访问:http://www.tushu007.com